## Front-End pour compilateur dataflow utilisant l'infrastructure llvm Semba 2013

<span id="page-0-0"></span>Mickaël Dardaillon Kevin Marquet Tanguy Risset Jérôme Martin Henri-Pierre Charles

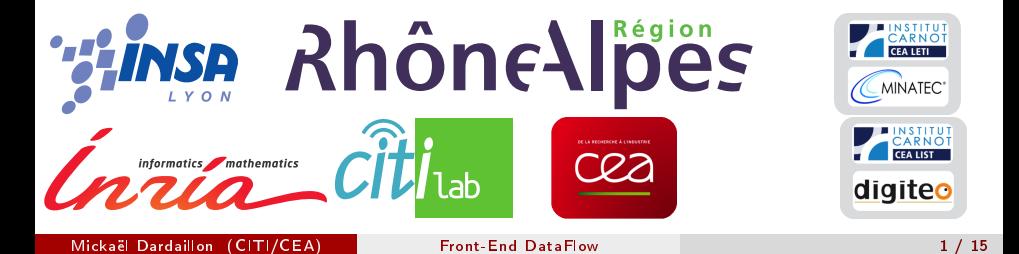

## Plan

- <sup>1</sup> [Problématique](#page-2-0)
	- **[Application 3GPP/LTE](#page-2-0)**
	- [Modèle de calcul](#page-6-0)
- 2 [Chaîne de compilation](#page-12-0) **Infrastructure llym** 
	- [Front-End](#page-16-0)
- **3** [Plateforme Magali](#page-21-0)
- **4** [Conclusion](#page-24-0)

## Application visée : 3GPP/LTE

Release 8, mode 5 : réception

Caractéristiques :

- Bande passante de 20 MHz
- MIMO 4x2
- Débit entrant : 2 Gb/s H
- Consommation : 500 mW

Traitements décomposable en 2 parties

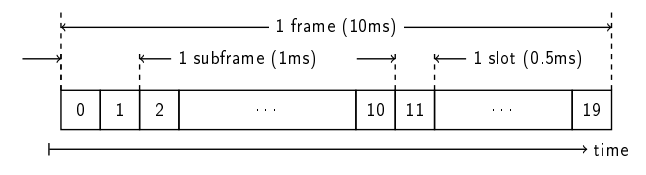

<span id="page-2-0"></span>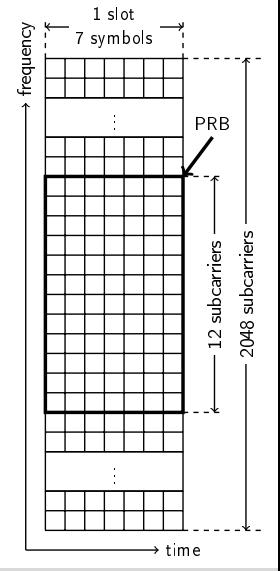

## **Traitements**

### décodage OFDMA

- statique
- gourmande en ressources

<span id="page-3-0"></span>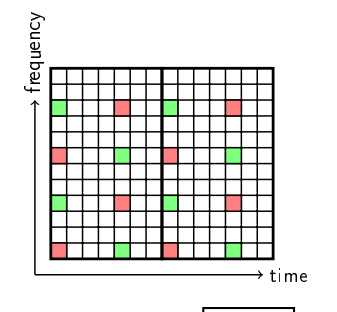

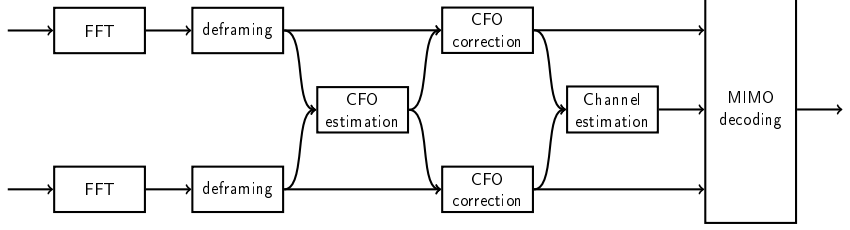

Mickaël Dardaillon (CITI/CEA) and the City of the [Front-End DataFlow](#page-0-0) 4 / 15

## **Traitements**

### décodage OFDMA

- statique
- gourmande en ressources
- décodage canal
	- dynamique

<span id="page-4-0"></span>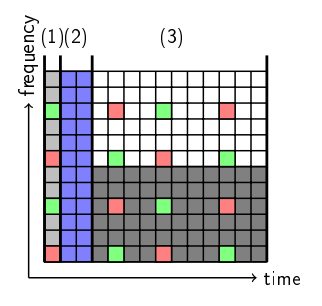

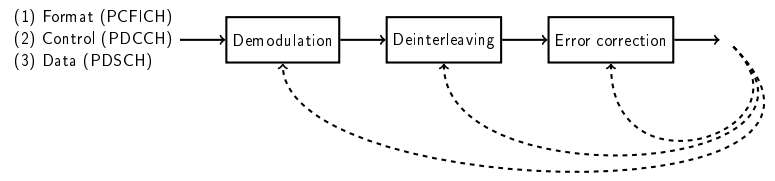

## **Traitements**

### décodage OFDMA

- statique
- gourmande en ressources
- décodage canal
	- dynamique

<span id="page-5-0"></span>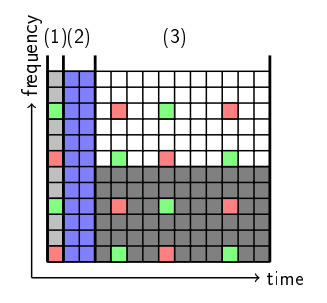

#### Problématique :

Quel modèle de calcul pour représenter l'application 3GPP/LTE ?

## Modèle de Calcul

#### DataFlow

<span id="page-6-0"></span>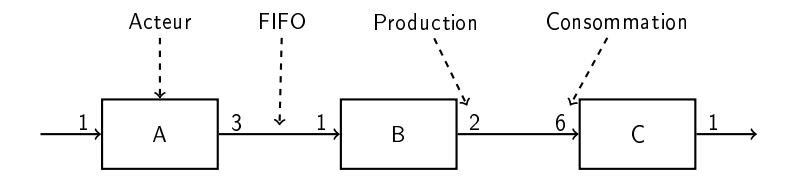

## Modèle de Calcul

#### DataFlow

<span id="page-7-0"></span>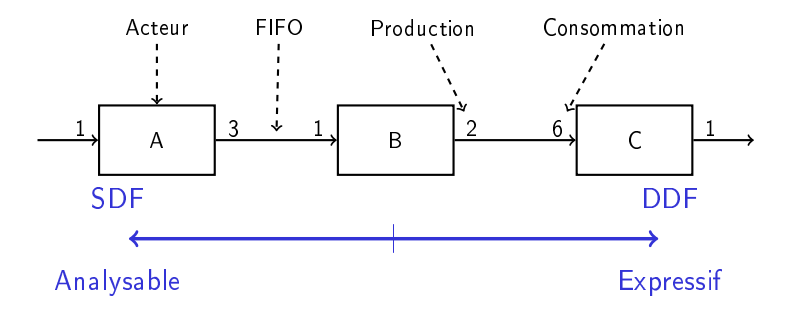

## Modèle de Calcul

#### DataFlow

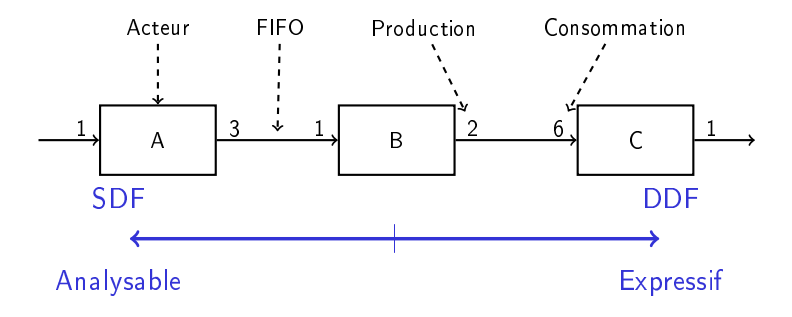

Statique :

- StreamIt, MIT
- ΣC, CEA LIST  $\mathcal{L}_{\text{max}}$

Mickaël Dardaillon (CITI/CEA) and the City of the [Front-End DataFlow](#page-0-0) 5 / 15 and 5 / 15

#### Dynamique :

<span id="page-8-0"></span>MAPS, RWHT Aachen University  $\overline{\phantom{a}}$ SPEX, University of Michigan

# Modèle de calcul (suite)

## MCDF, ST-Ericsson Eindhoven *6.4. RADIO MODELING IN MCDF* 137

- Analysable
- Ordre quasi-statique  $\mathcal{L}_{\mathcal{A}}$

<span id="page-9-0"></span>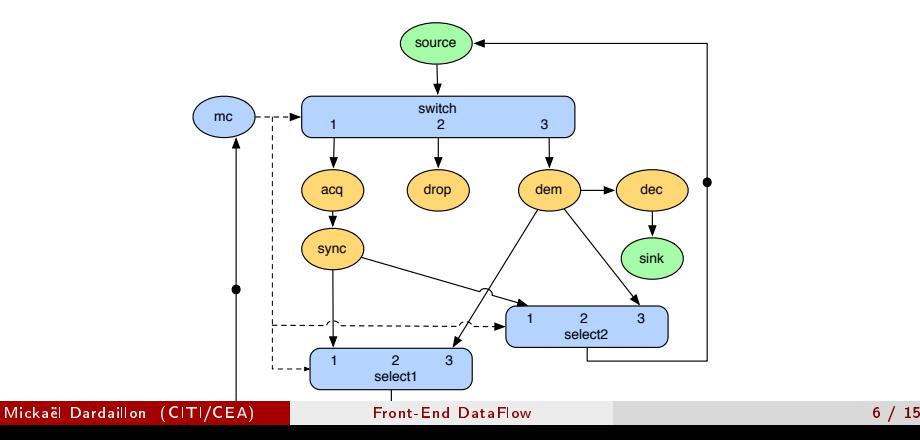

# Modèle de calcul (suite)

### MCDF, ST-Ericsson Eindhoven

- Analysable
- Ordre quasi-statique

#### SPDF, Inria Grenoble

- Analysable
- Ordonnancement quasi-statique  $\mathcal{L}_{\mathcal{A}}$

<span id="page-10-0"></span>
$$
\xrightarrow{\qquad A \qquad A \qquad 2p \qquad 1 \qquad B \qquad q \qquad pq \qquad C \qquad 1 \qquad }
$$

# Modèle de calcul (suite)

### MCDF, ST-Ericsson Eindhoven

- Analysable
- Ordre quasi-statique  $\mathcal{L}_{\mathcal{A}}$

### SPDF, Inria Grenoble

- Analysable
- Ordonnancement quasi-statique

#### Problématique :

<span id="page-11-0"></span>Quel chaîne de compilation pour implémenter ce modèle de calcul ?

## Plan

1 [Problématique](#page-2-0)

- **[Application 3GPP/LTE](#page-2-0)**
- **[Modèle de calcul](#page-6-0)**
- 2 [Chaîne de compilation](#page-12-0) **Infrastructure llym** [Front-End](#page-16-0)
- **3 [Plateforme Magali](#page-21-0)**

#### <span id="page-12-0"></span>4 [Conclusion](#page-24-0)

## Chaîne de compilation

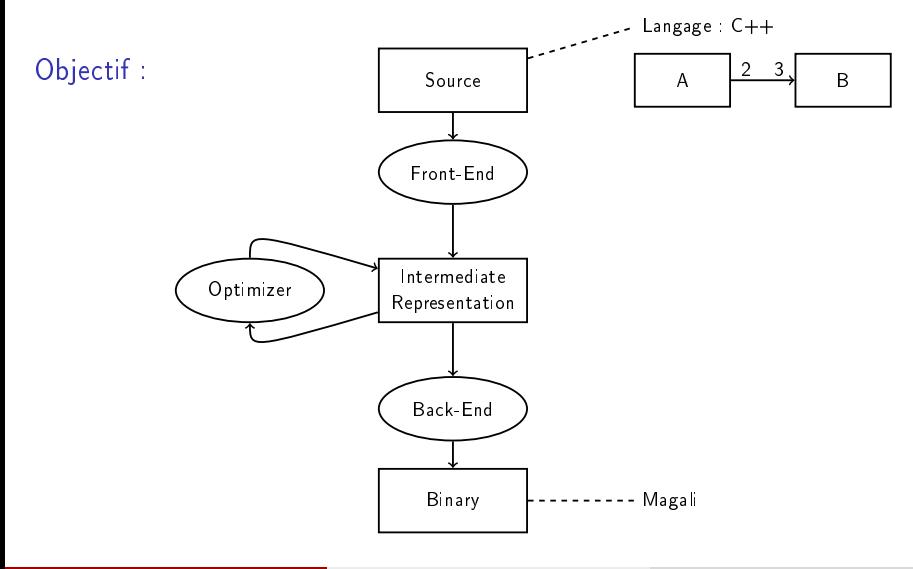

<span id="page-13-0"></span>Mickaël Dardaillon (CITI/CEA) and the City of the [Front-End DataFlow](#page-0-0) 8 / 15

## Chaîne de compilation

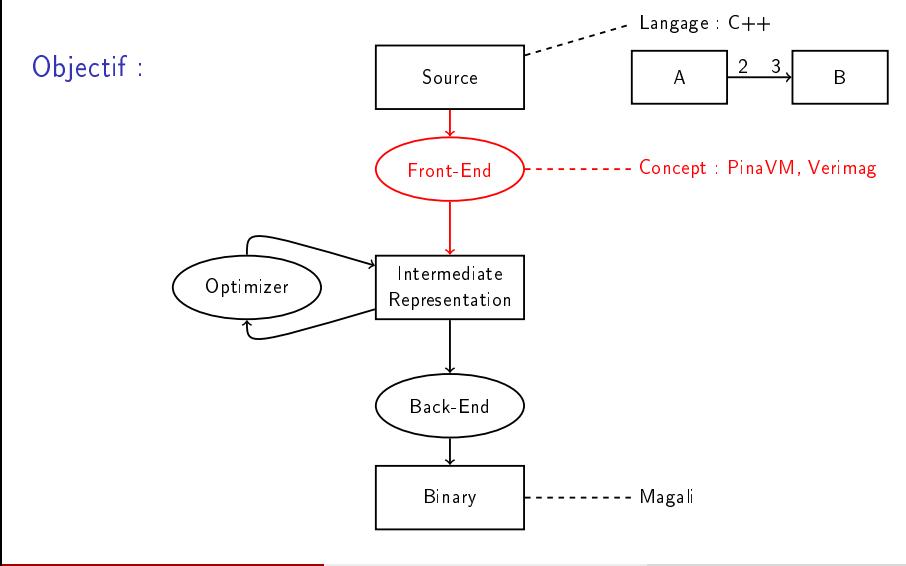

<span id="page-14-0"></span>Mickaël Dardaillon (CITI/CEA) and the City of the [Front-End DataFlow](#page-0-0) 8 / 15

## Infrastructure llvm

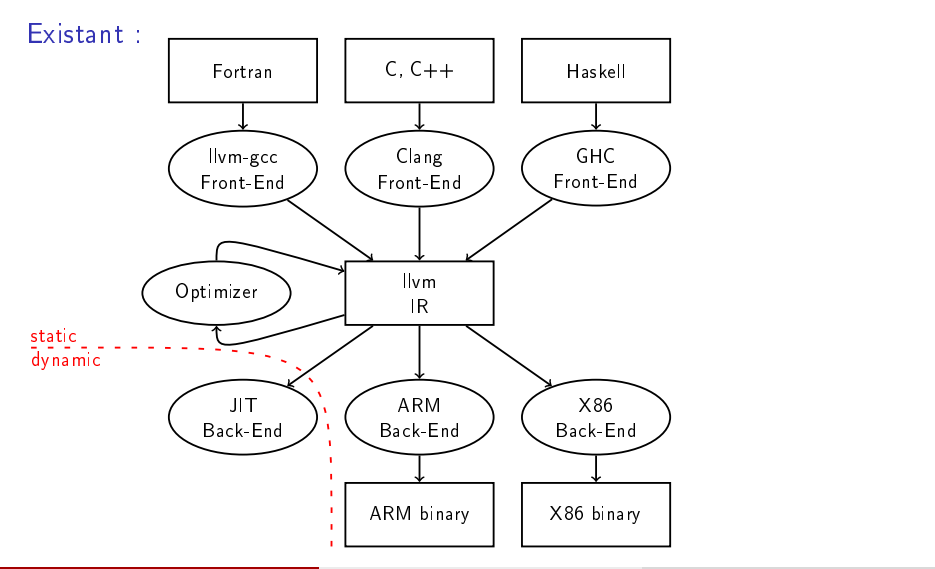

<span id="page-15-0"></span>Mickaël Dardaillon (CITI/CEA) and the City of the [Front-End DataFlow](#page-0-0) 6 0 0 15 minutes and 10 0 15

<span id="page-16-0"></span>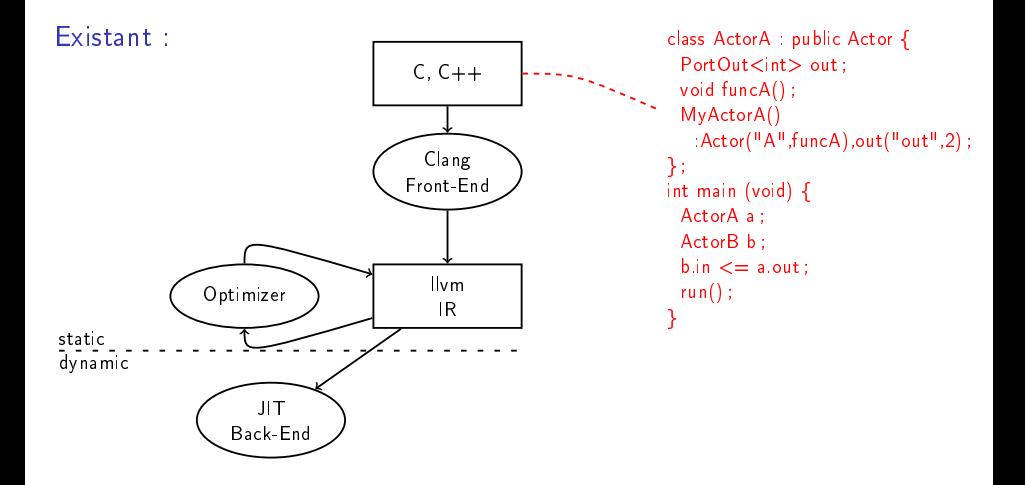

<span id="page-17-0"></span>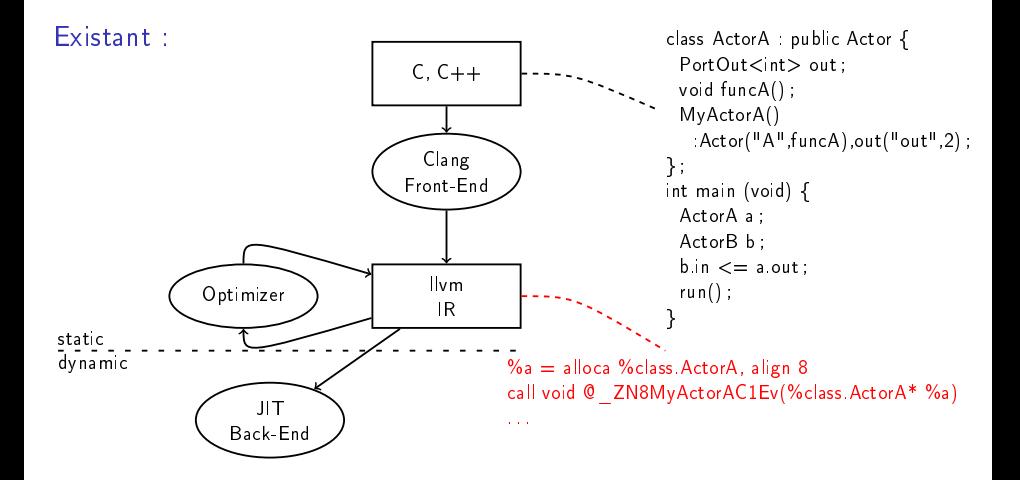

<span id="page-18-0"></span>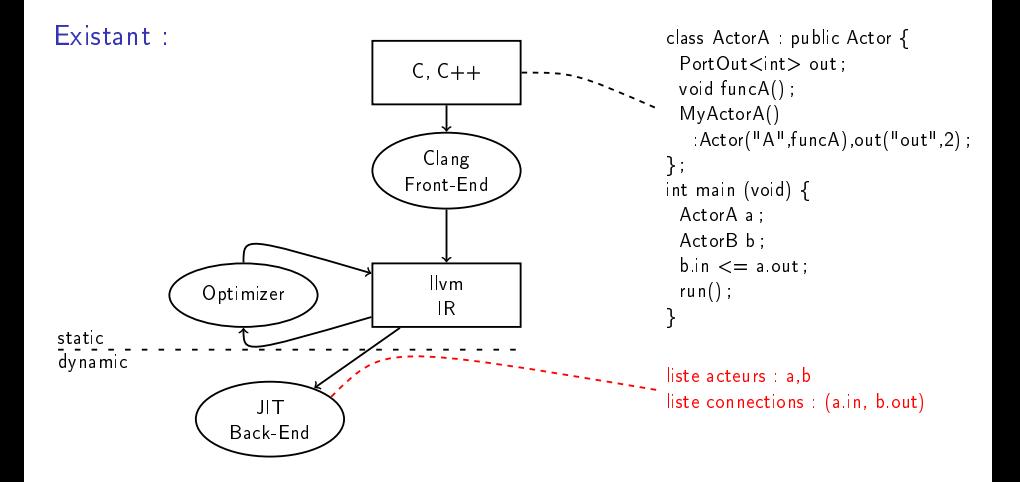

<span id="page-19-0"></span>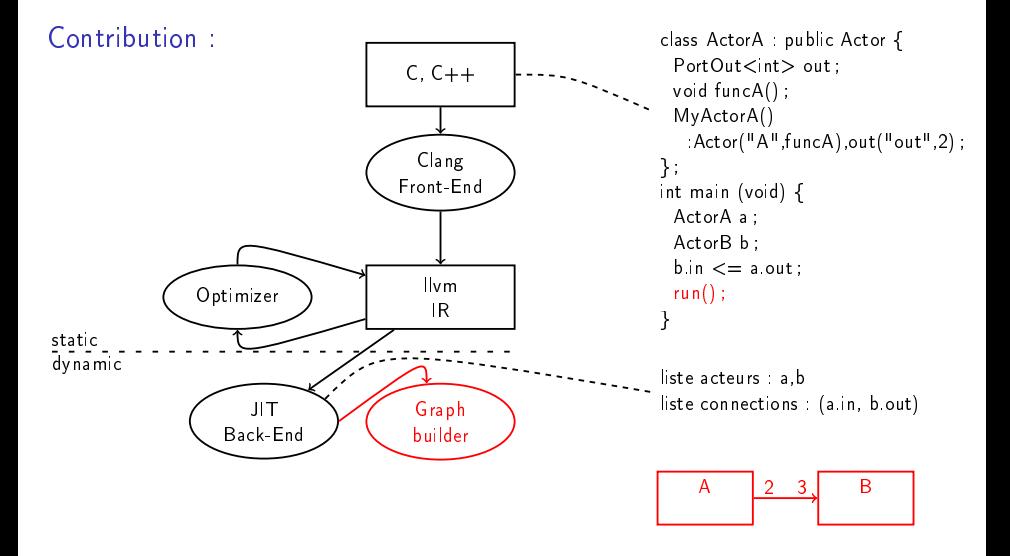

<span id="page-20-0"></span>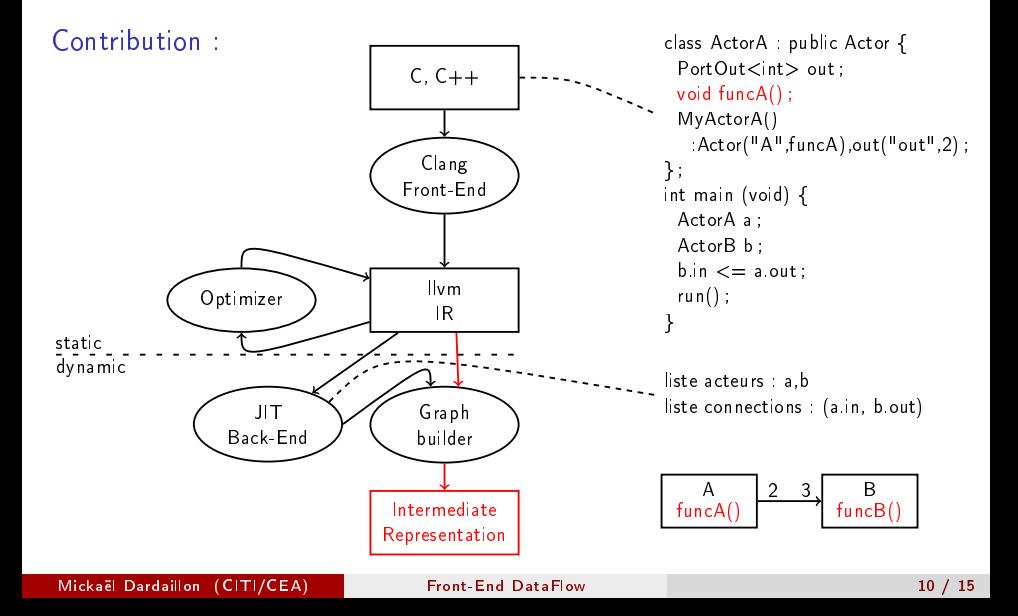

## Plan

1 [Problématique](#page-2-0)

- **[Application 3GPP/LTE](#page-2-0)**
- [Modèle de calcul](#page-6-0)

2 [Chaîne de compilation](#page-12-0) [Infrastructure llvm](#page-15-0) [Front-End](#page-16-0)

#### **3** [Plateforme Magali](#page-21-0)

#### <span id="page-21-0"></span>4 [Conclusion](#page-24-0)

## Magali, CEA LETI

- Démontrateur 3GPP/LTE
- Mémoire distribuée
- **Hétérogène**
- $\mathcal{L}_{\mathcal{A}}$ Réseau sur puce (NoC)
- <span id="page-22-0"></span>Technologie 65nm, 2009
- Consommation 231mW  $\frac{1}{2}$  / 14  $\frac{1}{2}$  / 14  $\frac{1}{2}$  / 14  $\frac{1}{2}$  / 14  $\frac{1}{2}$  / 14  $\frac{1}{2}$  / 14  $\frac{1}{2}$  / 14  $\frac{1}{2}$  / 14  $\frac{1}{2}$  / 14  $\frac{1}{2}$  / 14  $\frac{1}{2}$  / 14  $\frac{1}{2}$  / 14  $\frac{1}{2}$  / 14  $\frac{1}{2}$  / 14  $\frac{1}{2}$  /

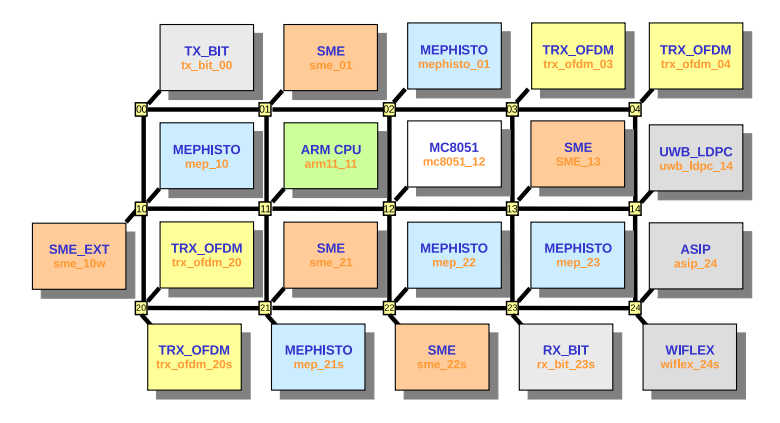

## Problèmes à adresser

#### Mapping

- Plateforme hétérogène
- Accélérateurs matériels

#### Ordonnancement

- Basé sur SPDF
- Contraintes temps réel

#### Génération des communications

- **Mécanisme spécifique à Magali**
- <span id="page-23-0"></span>Support paramètres

## Plan

1 [Problématique](#page-2-0)

- **[Application 3GPP/LTE](#page-2-0)**
- **[Modèle de calcul](#page-6-0)**

2 [Chaîne de compilation](#page-12-0) [Infrastructure llvm](#page-15-0) [Front-End](#page-16-0)

**3** [Plateforme Magali](#page-21-0)

<span id="page-24-0"></span>**4** [Conclusion](#page-24-0)

#### [Conclusion](#page-25-0)

## Conclusion

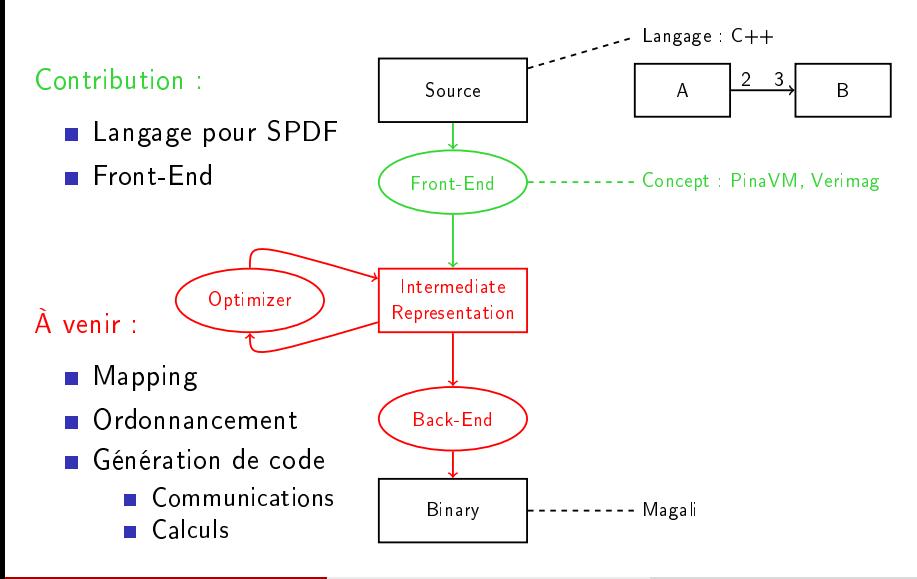

<span id="page-25-0"></span>Mickaël Dardaillon (CITI/CEA) and the City of the [Front-End DataFlow](#page-0-0) 15 / 15 / 15 / 15 / 15